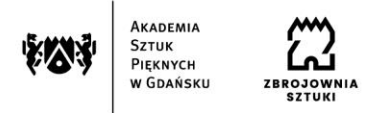

## **Zasady przygotowania części teoretycznej pracy dyplomowej w formie pisemnej – licencjackiej i magisterskiej – w Akademii Sztuk Pięknych w Gdańsku**

#### **§ 1. Wymagania merytoryczne**

Część teoretyczna pracy dyplomowej w formie pisemnej (zwana też dalej "częścią teoretyczną") powinna być samodzielnym opracowaniem określonego zagadnienia artystycznego, projektowego lub naukowego, prezentującym ogólną wiedzę studenta związaną z kierunkiem studiów, poziomem i profilem kształcenia oraz umiejętności samodzielnego analizowania i wnioskowania. Szczegółowe wymagania dotyczące części teoretycznej określają Rady programowe dla poszczególnych kierunków studiów. Ocena ogólna pracy dyplomowej wystawiona przez recenzenta zawiera również ocenę treści części teoretycznej pracy dyplomowej.

# **§ 2. Układ pracy**

#### **Dla studentów Wydziałów: Grafiki, Malarstwa, Rzeźby i Intermediów:**

- 1) strona tytułowa,
- 2) spis treści,
- 3) wstęp część teoretyczną pracy dyplomowej licencjackiej/magisterskiej rozpoczyna wstęp, zawierający ogólne wprowadzenie i uzasadnienie wyboru tematu pracy, cel i zakres pracy; prócz tego we wstępie można zawrzeć uwagi metodologiczne oraz przedstawić stan badań i omówić literaturę naukową przedmiotu,
- 4) rozdziały i podrozdziały,
- 5) piśmiennictwo zawierające wykaz źródeł bibliograficznych, elektronicznych, a także ikonograficznych,
- 6) spis ilustracji wraz z podaniem źródeł ich pochodzenia,
- 7) abstrakt/szczegółowy opis pracy dyplomowej (ilość znaków określają wytyczne wydziałowe),
- 8) oświadczenie autora pracy dyplomowej (załącznik nr 2 do zarządzenia).

### **Dla studentów Wydziału Architektury:**

- 1) strona tytułowa,
- 2) spis treści,
- 3) wstęp część teoretyczną pracy dyplomowej licencjackiej rozpoczyna wstęp z uzasadnieniem wyboru tematu i przedstawieniem innych kluczowych dla zagadnienia informacji. Część teoretyczną pracy dyplomowej magisterskiej rozpoczyna wstęp z uzasadnieniem wyboru tematu i opisem innych kluczowych dla projektu zagadnień np. celu, strategii osiągnięcia celu,
- 4) część analityczna części teoretycznej pracy licencjackiej prezentuje podstawowe

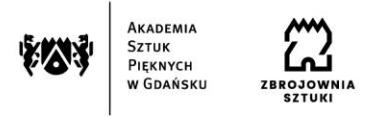

problemy podejmowanego zagadnienia projektowego oraz założenia projektowe; część analityczna części teoretycznej pracy magisterskiej wnikliwie prezentuje szerokie spektrum teoretycznych, kontekstowych aspektów podjętego zagadnienia projektowego; opis formułowania założeń projektowych, tezę lub hipotezę pracy,

- część teoretyczna pracy dyplomowej licencjackiej zawiera prezentację i opis metod projektowania, wybranych koncepcji rozwiązania, dokumentację finalnego rozwiązania projektowego oraz perspektywy rozwoju projektu;

- część teoretyczna pracy magisterskiej - zawiera prezentację i wnikliwy opis metod i etapów projektowania, prezentację i wnikliwy opis koncepcji rozwiązania, szczegółową dokumentację finalnego rozwiązania projektowego wraz z opisem kluczowych parametrów projektu,

- 5) podsumowanie zawierające wnioski z efektów pracy projektowej oraz perspektywy rozwoju,
- 6) piśmiennictwo zawierające wykaz źródeł bibliograficznych, elektronicznych, a także ikonograficznych,
- 7) spis ilustracji wraz z podaniem źródeł ich pochodzenia,
- 8) abstrakt/szczegółowy opis pracy dyplomowej (max. 2000 znaków),
- 9) oświadczenie autora pracy dyplomowej (załącznik nr 2 do zarządzenia). .

### **Dla studentów Wydziału Wzornictwa:**

Dyplomowa praca licencjacka - część teoretyczna:

- 1) strona tytułowa,
- 2) spis treści,
- 3) wstęp z uzasadnieniem wyboru tematu,
- 4) wprowadzenie zawierające podstawowe problemy lub cele podejmowanego zagadnienia projektowego oraz założenia projektowe,
- 5) opis i prezentację metod i etapów projektowania, opis i prezentacja konkluzji projektowej, podsumowanie zawierające wnioski z efektów pracy
- 6) piśmiennictwo zawierające wykaz źródeł bibliograficznych, netograficznych
- 7) spis ilustracji wraz z podaniem źródeł ich pochodzenia,
- 8) abstrakt pracy dyplomowej w języku polskim oraz angielskim (max. 2000 znaków)
- 9) oświadczenie autora pracy dyplomowej (załącznik nr 2 do zarządzenia)

Dyplomowa praca magisterska - część teoretyczna:

- 1) strona tytułowa,
- 2) spis treści,
- 3) wstęp z uzasadnieniem wyboru tematu i opisem innych kluczowych dla projektu zagadnień.
- 4) studium problemu projektowego wnikliwie prezentujące szerokie spektrum teoretycznych, kontekstowych aspektów podjętego zagadnienia; opis formułowania założeń projektowych, tezę lub hipotezę pracy,

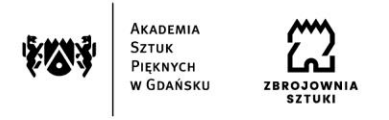

- 5) prezentacja i opis zaplanowanego i przeprowadzonego procesu projektowego w tym: wybranych i zdefiniowanych metod i narzędzi projektowych, koncepcji rozwiązania, dokumentacji finalnego rozwiązania projektowego wraz z opisem kluczowych parametrów projektu,
- 6) podsumowanie zawierające pogłębioną refleksję na temat projektowania oraz wnioski z efektów pracy
- 7) piśmiennictwo zawierające wykaz źródeł bibliograficznych, netograficznych
- 8) spis ilustracji wraz z podaniem źródeł ich pochodzenia,
- 9) abstrakt pracy dyplomowej w języku polskim oraz angielskim (max. 2000 znaków)
- 10) oświadczenie autora pracy dyplomowej (załącznik nr 2 do zarządzenia)

# **§ 3. Strona tytułowa**

Strona tytułowa części teoretycznej pracy dyplomowej – licencjackiej i magisterskiej **-** wg zał. do niniejszego Zarządzenia Rektora, powinna zawierać:

- 1) logo Akademii Sztuk Pięknych, logo Zbrojowni Sztuki, proporzec Wydziału,
- 2) nazwę wydziału oraz kierunek studiów,
- 3) imię i nazwisko autora pracy,
- 4) numer albumu,
- 5) tytuł pracy dyplomowej,
- 6) imię i nazwisko promotora pracy dyplomowej,
- 7) tytuł części teoretycznej pracy dyplomowej (jeśli jest odrębna),
- 8) imię i nazwisko opiekuna części teoretycznej pracy dyplomowej,
- 9) tytuł aneksu (jeśli występuje),
- 10) imię i nazwisko opiekuna aneksu (jeśli występuje),
- 11) imię i nazwisko recenzenta, ewentualnie konsultanta,
- 12) napis: Gdańsk oraz rok obrony pracy dyplomowej.

# **§ 4.**

### **Wymagania edytorskie**

# **Dla studentów Wydziałów: Grafiki, Malarstwa, Rzeźby i Intermediów:**

- 1. **format** praca winna być napisana na papierze formatu A4, druk obustronny, układ pionowy, pojedyncza kolumna tekstu na stronie, tekst wyjustowany (wyrównanie do obu marginesów), interlinia: 1,5 wiersza, odstępy między wyrazami – jedna spacja. Marginesy:
	- górny 2,5; dolny 2,5 cm
	- wewnętrzny 3 cm; zewnętrzny 2,5 cm;
- 2. **akapity –** pierwszy wiersz zaczyna się konsekwentnie w całym tekście wcięciem specjalnym 0,5;

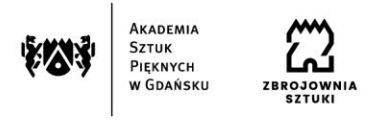

- 3. **krój pisma –** czcionkę różnicujemy następująco;
- 4. tekst główny zapisujemy Times New Roman 12, czcionka niepogrubiona;
- 5. tytuł rozdziału (na początku strony) zapisujemy czcionką Times New Roman 13, pogrubioną,
- 6. tytuł podrozdziału zapisujemy Times New Roman 12, czcionka pogrubiona, tytuł zapisujemy od nowego wiersza w ciągu tekstu rozdziału;
- 7. **dzielenie i przenoszenie wyrazów –** dzielenie wyrazów automatyczne, jednakże, jeśli wyraz zostanie podzielony i przeniesiony automatycznie w sposób nieprawidłowy, należy przeniesienie poprawić samodzielnie, zgodnie z polską normą językową. Koniec wiersza nie może być zakończony pojedynczą literą ani spójnikiem, należy je przenieść do następnego wiersza za pomocą twardej spacji (jednocześnie wciśnięte klawisze Ctrl  $+$  Shift  $+$  spacja);
- 8. **wyliczenia –** wyliczenia robimy za pomocą punktorów, jednakowo w całym tekście, odstępy między wyliczeniami stałe;
- 9. **numeracja stron** zgodna z układem pracy (zob. § 2), wstawiamy ją od wstępu, położenie numeru: na dole strony, wyrównanie zewnętrzne, kolejność następująca (porządkowa);
- 10. **liczba znaków** tekstu teoretycznej pracy dyplomowej musi wynosić: **minimum 22 tysiące znaków** dla prac pisanych na Wydziałach Grafiki, Malarstwa, Rzeźby i Intermediów;
- 11. **liczba cytowań** nie powinna przekraczać 20% objętości całości tekstu pracy;
- 12. **przypisy i piśmiennictwo** praca powinna być opatrzona przypisami i zawierać bibliografię zgodne z podanymi dalej normami;
- 13. **tabele i reprodukcje (ilustracje, ryciny, itd**.) każda tabela i reprodukcja powinna mieć tytuł, a numerujemy te elementy następująco:
	- tabele należy numerować w kolejności w całej pracy, ich opis umieszcza się nad tabelą,
	- reprodukcje (ilustracje, ryciny, itd.) należy numerować w kolejności w całej pracy, ich opis umieszcza się pod reprodukcją,
	- tabele i reprodukcje nie mogą być dzielone stronami; wraz z tytułem muszą być sformatowane w całości na stronie.

### **Dla studentów Wydziału Architektury:**

- 1. **format** praca powinna być napisana na papierze formatu A4. Dopuszcza się zarówno układ pionowy jak i pozimowy:
	- dla układu pionowego zalecana jest pojedyncza kolumna tekstu na stronie,

- dla układu poziomego zalecany jest skład dwukolumnowy.

Dopuszcza się skład jedno jak i dwustronny.

Marginesy:

- górny 2,5; dolny 2,5 cm,

- wewnętrzny 3 cm; zewnętrzny 2,5 cm;
- 2. **akapity –** pierwszy wiersz zaczyna się konsekwentnie w całym tekście wcięciem

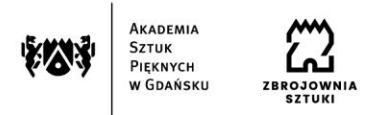

specjalnym 0,5;

- 3. **krój pisma –** treść pracy musi być złożona krojem pisma przeznaczonym do składu tekstów ciągłych. W zależności od zastosowanego kroju dobieramy stopień pisma tak, aby zapewnić pracy pisemnej wzorową czytelność zarówno w druku jak i na nośnikach cyfrowych. Kompozycja pracy pisemnej winna być całościowym spójnym opracowaniem graficznym. Rekomendowane jest zastosowanie nie więcej niż 2 różnych krojów pisma w jednej pracy;
- 4. **dzielenie i przenoszenie wyrazów –** dzielenie wyrazów automatyczne, jednakże, jeśli wyraz zostanie podzielony i przeniesiony automatycznie w sposób nieprawidłowy, należy przeniesienie poprawić samodzielnie, zgodnie z polską normą językową., Koniec wiersza nie może być zakończony pojedynczą literą ani spójnikiem, należy je przenieść do następnego wiersza za pomocą twardej spacji (jednocześnie wciśnięte klawisze Ctrl  $+$  Shift  $+$  spacia);
- 5. **wyliczenia –** wyliczenia robimy za pomocą punktorów, jednakowo w całym tekście, odstępy między wyliczeniami stałe;
- 6. **numeracja stron** zgodna z układem pracy (zob. § 2), wstawiamy ją od wstępu, położenie numeru: na dole strony, wyrównanie zewnętrzne, kolejność następująca (porządkowa);
- 7. **liczba znaków** tekstu pisemnej pracy dyplomowej musi wynosić:
	- **minimum 12 tysięcy; maksimum 18 tysięcy znaków** dla prac licencjackich;
	- **minimum 20 tysięcy znaków** dla prac magisterskich;
- 8. **liczba cytowań** wraz z ilustracjami nie powinna przekraczać:
	- 10% objętości całości tekstu pracy licencjackiej;
	- 20% obojętności całości tekstu pracy magisterskiej;
- 9. **przypisy i piśmiennictwo** praca powinna być opatrzona przypisami i zawierać bibliografię zgodne z podanymi dalej normami;
- 10. **tabele i reprodukcje (ilustracje, ryciny, itd**.) każda tabela i reprodukcja powinna mieć tytuł, a numerujemy te elementy następująco:
	- tabele należy numerować w kolejności w całej pracy, ich opis umieszcza się nad tabelą,
	- reprodukcje (ilustracje, ryciny, itd.) należy numerować w kolejności w całej pracy, ich opis umieszcza się pod reprodukcją,
	- tabele i reprodukcje nie mogą być dzielone stronami; wraz z tytułem muszą być sformatowane w całości na stronie.

### **Dla studentów Wydziału Wzornictwa :**

- 1. **format** praca powinna być napisana na papierze formatu min. A5 max. A4. Dopuszcza się zarówno układ pionowy jak i poziomy:
	- dla układu pionowego zalecana jest pojedyncza kolumna tekstu na stronie,
	- dla układu poziomego zalecany jest skład dwukolumnowy.

Dopuszcza się skład jedno jak i dwustronny.

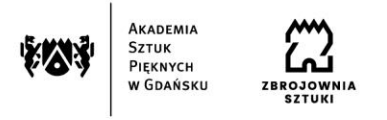

- 2. **akapity –** pierwszy wiersz zaczyna się konsekwentnie w całym tekście wcięciem specjalnym;
- 3. **krój pisma –** treść pracy musi być złożona krojem pisma przeznaczonym do składu tekstów ciągłych. W zależności od zastosowanego kroju dobieramy stopień pisma tak, aby zapewnić pracy pisemnej czytelność zarówno w druku jak i na nośnikach cyfrowych. Kompozycja pracy pisemnej winna być całościowym spójnym opracowaniem graficznym. Rekomendowane jest zastosowanie nie więcej niż 2 różnych krojów pisma w jednej pracy;
- 4. **dzielenie i przenoszenie wyrazów –** dzielenie wyrazów automatyczne, jednakże, jeśli wyraz zostanie podzielony i przeniesiony automatycznie w sposób nieprawidłowy, należy przeniesienie poprawić samodzielnie, zgodnie z polską normą językową., Koniec wiersza nie może być zakończony pojedynczą literą ani spójnikiem, należy je przenieść do następnego wiersza za pomocą twardej spacji (jednocześnie wciśnięte klawisze Ctrl  $+$  Shift  $+$  spacja);
- 5. **wyliczenia –** wyliczenia robimy za pomocą punktorów, jednakowo w całym tekście, odstępy między wyliczeniami stałe;
- 6. **numeracja stron** zgodna z układem pracy (zob. § 2), wstawiamy ją od wstępu, położenie numeru: dowolne;
- 7. **liczba znaków** tekstu pisemnej pracy dyplomowej musi wynosić:
	- minimum 12 tysięcy dla prac licencjackich;
	- − **minimum 20 tysięcy znaków** dla prac magisterskich;
- 8. **liczba cytowań** wraz z ilustracjami nie powinna przekraczać:
	- 10% objętości całości tekstu pracy licencjackiej;
	- 20% obojętności całości tekstu pracy magisterskiej;
- 9. **przypisy i piśmiennictwo** praca powinna być opatrzona przypisami i zawierać bibliografię zgodne z podanymi dalej normami;
- 10. **tabele i reprodukcje (ilustracje, ryciny, itd**.) każda tabela i reprodukcja powinna mieć tytuł, a numerujemy te elementy następująco:
	- − tabele należy numerować w kolejności w całej pracy, ich opis umieszcza się nad tabelą,
	- − reprodukcje (ilustracje, ryciny, itd.) należy numerować w kolejności w całej pracy, ich opis umieszcza się pod reprodukcją,
	- − tabele i reprodukcje nie mogą być dzielone stronami; wraz z tytułem muszą być sformatowane w całości na stronie.

#### **§ 5.**

#### **Zasady redagowania tekstu części teoretycznej pracy dyplomowej**

1) **interpunkcja -** stosujemy pojedyncze spacje po kropkach, przecinkach, dwukropkach, średnikach itd.; nie stosujemy spacji przed pytajnikiem i wykrzyknikiem ani przed znakiem zamknięcia cytatu; nie ma spacji między znakiem waluty a kwotą (\$45.000);

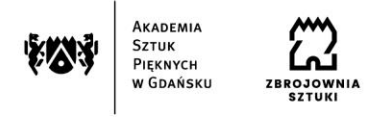

używamy kropek lub pauz do zapisu liczb tysięcy (10.000 lub 10 000), przecinków do zapisu ułamków dziesiętnych, itd. (0,15);

## 2) **daty i czas**

- jeśli chodzi o czas, preferujemy zapis dwudziestoczterogodzinny (08:00, 13:30),
- daty piszemy w następującym porządku: poniedziałek, 16 października 2000 roku (bez przecinków między miesiącem i rokiem),
- preferujemy zapis stuleci w pełnym brzmieniu słownym (dwudziesty wiek),
- preferujemy dla określeń typu "lata trzydzieste" zapis słowny;

## 3) **pismo proste, podkreślenia i kursywa**

- powinno się unikać nadmiernego wyróżniania kursywą,
- kursywą zaś zawsze piszemy wszystkie tytuły książek (także rozdziałów i artykułów), sztuk teatralnych, filmów, programów radiowych i telewizyjnych, utworów tanecznych, instalacji, obrazów i rzeźb, a także symbole zmiennych matematycznych oraz obce słowa i zwroty, które nie są w potocznym użyciu, takie jak np. *in situ*, *par excellence*,
- unikamy stosowania podkreśleń;
- 4) **pisownia angielska -** preferujemy pisownię stosowaną w nowym wydaniu Concise Oxford English Dictionary (www.askoxford.com) i zgodną z Oxford Dictionary for Writers and Editors;
- 5) **nazwiska** (autorzy, twórcy, redaktorzy, itp.) kiedy dana postać występuje pierwszy raz, podajemy jej imię i nazwisko w pełnym brzmieniu (Jan Kowalski), kiedy kolejny – imię skracamy do inicjału (J. Kowalski) lub podajemy tylko nazwisko (Kowalski);
- 6) **cudzysłów**  stosujemy do:
	- wyróżnienia cytatów cytowane w tekście i przypisach fragmenty innych prac, dokumentów bądź edycji źródłowych podajemy czcionką prostą, biorąc całość w cudzysłów; "cytat »wewnątrz« cytatu" ujmujemy w cudzysłów ostrokątny, ostrzami skierowany do środka; wszystkie cytaty należy opatrzyć przypisem wskazującym autora cytowanego tekstu oraz źródło, z którego cytat pochodzi zgodnie z zasadami podanymi w kolejnym paragrafie,
	- zapisu tytułów czasopism  $($ "Gazeta Wyborcza", "2+2D").

## **§ 6. Cytaty i przypisy**

- 1) **źródło** dla każdej zacytowanej cudzej wypowiedzi winno się wskazać źródło pochodzenia; każdy materiał w internecie także ma swojego autora, ewentualnie jest to autor nieznany, co też wskazujemy w zapisie przypisu;
- 2) **opuszczenia** dla oznaczenia opuszczonych fragmentów w cytacie używamy trzykropka w nawiasie kwadratowym [...]. Stosowanie tego zabiegu na początku cytatu lub na jego końcu jest dopuszczalne jedynie w wypadkach, w których wymaga tego sens cytowanej wypowiedzi;
- 3) **odnośnik**i przypis oznaczamy poprzez wstawienie odnośnika; wszystkie przypisy

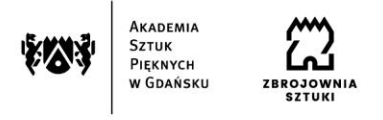

umieszczamy u dołu strony;

- 4) **numeracja** preferujemy numerację ciągłą przypisów w obrębie całego tekstu;
- 5) **kropka** każdy przypis kończy się kropką;
- 6) **rodzaje przypisów** 
	- bibliograficzne obejmujące pozycje zacytowane w pracy bezpośrednio albo przez odwołanie (zob.) lub porównanie (por.),
	- słownikowe, rzeczowe oraz informacyjne służą do szczegółowego objaśnienia czytelnikowi różnych kwestii, na które nie ma miejsca w tekście głównym;

#### 7) **formy zapisu przypisów**

 jeżeli cytat z danego źródła pojawia się w pracy po raz pierwszy, podajemy w kolejności: autor (imię < tylko inicjał > oraz nazwisko w pełnym brzmieniu), tytuł (pisany kursywą), inicjał i nazwisko tłumacza, jeśli to przekład, miejsce (miasto i po dwukropku wydawnictwo) i rok wydania, skrót "numer strony" (s.) i po spacji liczba określająca numer strony:

C. Frejlich, D. Lisik, *Polish Design*: *Uncut*, Warszawa: Instytut Adama Mickiewicza 2013, s. 219.

N. Parent, *Sztuka*, przeł. A. Niedźwiecka, Warszawa: Wydawnictwo Egmont 2006, s. 12.

 jeżeli odwołujemy się do tej samej pozycji kolejny raz, używamy zapisu skrótowego:

C. Frejlich, D. Lisik, dz. cyt., s. 221.

(zamiast dz. cyt. można stosować op. cit.);

 jeżeli w kolejnym przypisie odwołujemy się do tej samej publikacji, wówczas piszemy:

Tamże, s. 12. / (zamiast tamże można stosować ibidem);

- jeżeli przytaczamy więcej niż jedną pozycję danego autora, zamiast zapisu: C. Frejlich, D. Lisik, dz. cyt., s. 221, stosujemy inicjał imienia, nazwisko autora, początek tytułu (kursywą), trzy kropki, przecinek, oznaczenie strony: C. Frejlich, D. Lisik, *Polish*…, s. 219.
- jeśli źródło jest internetowe, piszemy: K. Łuczak-Surówka, *Serce do wina*. *THE HEART* Design by Kosmos Project, "DESIGNED BY PL", online: http://designaby.pl/kolekcja/1/serce-do-wina [dostęp: 2014.10.10].
- jeśli źródło internetowe nie podaje autora, piszemy: NN, *Serce do wina*. *THE HEART Design by Kosmos Project*, "DESIGNED BY PL",

online: http:// http://designaby.pl/kolekcja/1/serce-do-wina [dostęp: 2014.10.10].

 **praca zbiorowa** - przy pracy tego typu podajemy tytuł dzieła, inicjał imienia i nazwisko redaktora/ów poprzedzone skrótem: red., miejsce wydania (miasto): nazwa wydawnictwa i rok wydania, numer strony, której dotyczy przypis:

*Rzeczy niepospolite. Polscy projektanci XX wieku*, red. Cz. Frejlich, Kraków: " $2 + 3D$ " 2013, s. 50.

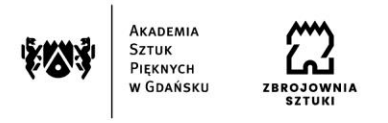

praca będąca częścią większej całości - inicjał imienia i nazwisko autora, "tytuł rozdziału", w: tytuł dzieła, red. inicjał imienia i nazwisko redaktora/-ów, miejsce wydania (miasto): nazwa wydawnictwa i rok wydania, numer strony, której dotyczy przypis:

J. Kowalski, "Rzeczy małe", w: *Rzeczy niepospolite. Polscy projektanci XX wieku*, red. Cz. Frejlich, Kraków: "2 + 3D" 2013, s. 64.

**artykuł w czasopiśmie** - inicjał imienia i nazwisko autora, tytuł artykułu, "tytuł czasopisma" (podany w cudzysłowie), rok, numer, numer strony, której dotyczy przypis:

J. Kowalski, *Rzeczy małe*, "Studia Artystyczne" 2013, s. 64.

- jeżeli cytujemy niepublikowane prace naukowe, referaty lub dysertacje, to podajemy rodzaj pracy, miejsce, datę powstania, numer strony, której dotyczy przypis;
- w przypadku katalogów i broszur wystaw zaczynamy od tytułu wystawy, redaktora katalogu, miejsca i czasu trwania wystawy:

*Young Creative Poland – 4 Years on*, red. K. Jeżowska, M. Miller-Lovegrove, A. Pietrzyk-Simone, London: London Design Festival 16‒22.09.2013.

# **§ 7. Piśmiennictwo**

- 1) **Piśmiennictwo** zawierające wykaz źródeł bibliograficznych, elektronicznych, a także ikonograficznych;
- 2) piśmiennictwo zamieszczamy na końcu tekstu części teoretycznej pracy dyplomowej;
- 3) spis piśmienniczy, zgodnie z polską normą, opiera się na porządku alfabetycznym (pozycji w bibliografii nie numeruje się);
- 4) zapis adresu cytowanego źródła obejmuje (w takiej kolejności): nazwisko autora pracy (uwaga – w przypisach pierwszy jest inicjał imienia, tu odwrotnie), inicjał jego imienia, tytuł pracy (kursywą), jeśli to przekład, to inicjał i nazwisko tłumacza, miejsce, nazwę wydawnictwa po dwukropku oraz datę wydania:

Kowalski J., *Rzeczy małe*, Warszawa: Stentor 2001.

Chan M., *Sztuka dwudziestolecia*, przeł. M. Wroński, Poznań: Zysk i S-ka 2011.

5) w sytuacji gdy, prac danego autora jest więcej, umieszczamy je, kierując się alfabetycznym układem tytułów:

Kowalski J., *Rzeczy małe*, Warszawa: Stentor 2001.

Kowalski J., *Źródła artyzmu*, Kraków: Znak 2011.

- 6) w przypadku prac zbiorowych jako pierwszy występuje tytuł pracy: *Rozwój sztuki użytkowej w Polsce na przełomie XX i XXI wieku*, red. A. Palusiński, Warszawa: Monumental 2015.
- 7) uwaga w zapisie piśmienniczym nie podajemy stron, a każdy adres kończy się kropką.